2248

## eVidyalaya Half Yearly Report

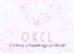

Department of School & Mass Education, Govt. of Odisha

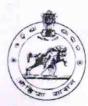

| School Name : GIRLS HIGH SCHOOL |                        |                     |  |
|---------------------------------|------------------------|---------------------|--|
| U_DISE : 21241212803            | District :<br>BOLANGIR | Block :<br>SAINTALA |  |

Report Create Date: 0000-00-00 00:00:00 (44478)

| general_info                                         |                 |
|------------------------------------------------------|-----------------|
| » Half Yearly Report No                              | 10              |
| » Half Yearly Phase                                  | 2               |
| » Implementing Partner                               | IL&FS ETS       |
| » Half Yearly Period from                            | 02/21/2019      |
| Half Yearly Period till                              | 08/20/2019      |
| School Coordinator Name                              | GAYATRI<br>SAHU |
| Leaves taken for the following                       |                 |
| Leave Month 1                                        | February        |
| » Leave Days1                                        | 0               |
| » Leave Month 2                                      | March           |
| » Leave Days2                                        | 1               |
| Leave Month 3                                        | April           |
| » Leave Days3                                        | 1               |
| Leave Month 4                                        | May             |
| Leave Days4                                          | 0               |
| » Leave Month 5                                      | June            |
| » Leave Days5                                        | 0               |
| » Leave Month 6                                      | July -          |
| » Leave Days6                                        | 0               |
| » Leave Month 7                                      | August          |
| » Leave Days7                                        | 0               |
| Equipment Downtime De                                | etails          |
| » Equipment are in working condition?                | Yes             |
| » Downtime > 4 Working Days                          | No              |
| » Action after 4 working days are over for Equipment |                 |
| Training Details                                     |                 |
| » Refresher training Conducted                       | Yes             |
| » Refresher training Conducted Date                  | 03/12/2019      |
| » If No; Date for next month                         |                 |

| e Content installed?                        | Yes              |
|---------------------------------------------|------------------|
| SMART Content with Educational software?    | Yes              |
| Stylus/ Pens                                | Yes<br>Yes       |
| USB Cable                                   |                  |
| Software CDs                                | Yes              |
| User manual                                 | Yes              |
| Recurring Service Details                   |                  |
| Register Type (Faulty/Stock/Other Register) | YES              |
| Register Quantity Consumed                  | 1                |
| Blank Sheet of A4 Size                      | Yes              |
| A4 Blank Sheet Quantity Consumed            | 2300             |
| Cartridge                                   | Yes              |
| Cartridge Quantity Consumed                 | 1                |
| USB Drives                                  | Yes              |
| USB Drives Quantity Consumed                | 1                |
| Blank DVDs Rewritable                       | Yes              |
| Blank DVD-RW Quantity Consumed              | 25               |
| White Board Marker with Duster              | Yes              |
| Quantity Consumed                           | 6                |
| Electricity bill                            | Yes              |
| Internet connectivity                       | Yes              |
| Reason for Unavailablity                    |                  |
| Electrical Meter Reading and Generator      | Meter Reading    |
| Generator meter reading                     | 20308            |
| Electrical meter reading                    | 180              |
| Equipment replacement deta                  | ails             |
| Replacement of any Equipment by Agency      | No               |
| Name of the Equipment                       |                  |
| Theft/Damaged Equipmen                      | t                |
| Equipment theft/damage                      | No               |
| If Yes; Name the Equipment                  |                  |
| Lab Utilization details                     |                  |
| » No. of 9th Class students                 | 72               |
| 9th Class students attending ICT labs       | 72               |
| » No. of 10th Class students                | 69               |
| » 10th Class students attending ICT labs    | 69               |
| No. of hours for the following month lab h  | as been utilized |
| » Month-1                                   | February         |
| » Hours1                                    | 22               |
| » Month-2                                   | March            |
| » Hours2                                    | 62               |
|                                             |                  |
| » Month-3                                   | April<br>56      |

| » Month-4                                 | May    |
|-------------------------------------------|--------|
| » Hours4                                  | 07     |
| » Month-5                                 | June   |
| » Hours5                                  | 28     |
| » Month-6                                 | July   |
| » Hours6                                  | 62     |
| » Month-7                                 | August |
| » Hours7                                  | 42     |
| Server & Node Downtime details            |        |
| » Server Downtime Complaint logged date1  |        |
| » Server Downtime Complaint Closure date1 |        |
| » Server Downtime Complaint logged date2  |        |
| » Server Downtime Complaint Closure date2 |        |
| » Server Downtime Complaint logged date3  |        |
| » Server Downtime Complaint Closure date3 |        |
| » No. of Non-working days in between      | 0      |
| » No. of working days in downtime         | 0      |
| Stand alone PC downtime details           |        |
| » PC downtime Complaint logged date1      |        |
| » PC downtime Complaint Closure date1     |        |
| » PC downtime Complaint logged date2      |        |
| » PC downtime Complaint Closure date2     |        |
| » PC downtime Complaint logged date3      |        |
| » PC downtime Complaint Closure date3     |        |
| » No. of Non-working days in between      | 0      |
| » No. of working days in downtime         | 0      |
| UPS downtime details                      |        |
| » UPS downtime Complaint logged date1     |        |
| » UPS downtime Complaint Closure date1    |        |
| » UPS downtime Complaint logged date2     |        |
| » UPS downtime Complaint Closure date2    |        |
| » UPS downtime Complaint logged date3     |        |
| » UPS downtime Complaint Closure date3    |        |
| » No. of Non-working days in between      | 0      |
| » No. of working days in downtime         | 0      |
| Genset downtime details                   |        |
| » UPS downtime Complaint logged date1     |        |
| » UPS downtime Complaint Closure date1    |        |
| » UPS downtime Complaint logged date2     |        |
| » UPS downtime Complaint Closure date2    |        |
| » UPS downtime Complaint logged date3     |        |
| » UPS downtime Complaint Closure date3    |        |
| » No. of Non-working days in between      | 0      |
| » No. of working days in downtime         | 0      |

## Integrated Computer Projector downtime details » Projector downtime Complaint logged date1 » Projector downtime Complaint Closure date1 » Projector downtime Complaint logged date2 » Projector downtime Complaint Closure date2 » Projector downtime Complaint logged date3 » Projector downtime Complaint Closure date3 » No. of Non-working days in between 0 » No. of working days in downtime 0 Printer downtime details » Printer downtime Complaint logged date1 » Printer downtime Complaint Closure date1 » Printer downtime Complaint logged date2 » Printer downtime Complaint Closure date2 » Printer downtime Complaint logged date3 » Printer downtime Complaint Closure date3 » No. of Non-working days in between 0 » No. of working days in downtime 0 Interactive White Board (IWB) downtime details » IWB downtime Complaint logged date1 » IWB downtime Complaint Closure date1 » IWB downtime Complaint logged date2 » IWB downtime Complaint Closure date2 » IWB downtime Complaint logged date3 » IWB downtime Complaint Closure date3 » No. of Non-working days in between 0 » No. of working days in downtime 00 Servo stabilizer downtime details » stabilizer downtime Complaint logged date1 » stabilizer downtime Complaint Closure date1 » stabilizer downtime Complaint logged date2 » stabilizer downtime Complaint Closure date2 » stabilizer downtime Complaint logged date3 » stabilizer downtime Complaint Closure date3 » No. of Non-working days in between 0 » No. of working days in downtime Switch, Networking Components and other peripheral downtime details » peripheral downtime Complaint logged date1 » peripheral downtime Complaint Closure date1 » peripheral downtime Complaint logged date2 » peripheral downtime Complaint Closure date2 » peripheral downtime Complaint logged date3 » peripheral downtime Complaint Closure date3 » No. of Non-working days in between 0

Signature of Head Master/Mistress with Seal

Dist - Bolangir